## Basic Service Droid Setup with Charging Circuit, 4 Channel Controller and Spider

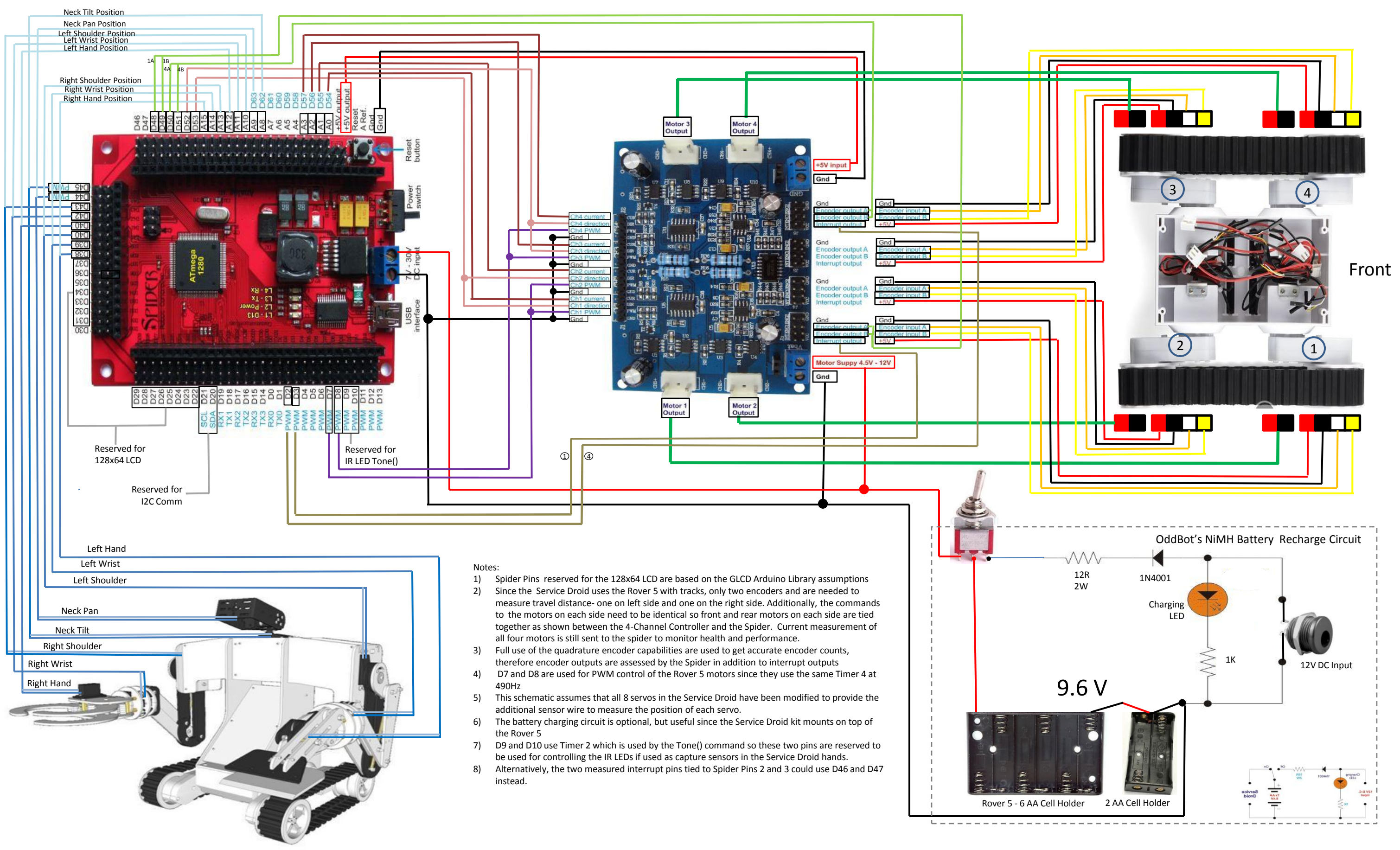